## SE CONNECTER À LYCÉE CONNECTÉ AVEC UN COMPTE

## FranceConnect (Parents)

**DAN** 

**DÉLÉGATION ACADÉMIQUE** AU NUMÉRIQUE ÉDUCATIF DÉMIE DE POITIERS.

## • Public concerné : parents lycée

Les Tutos DANE

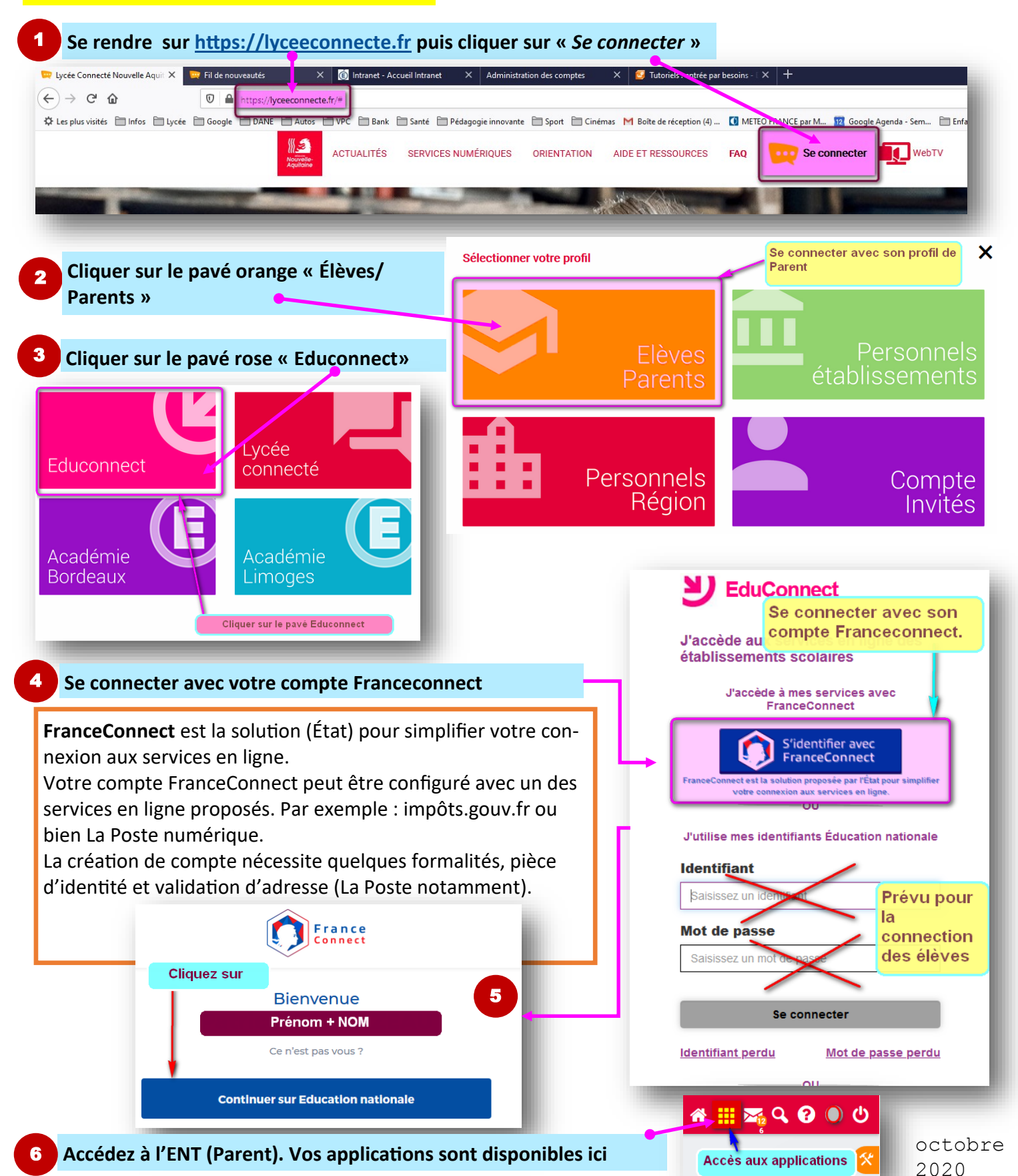